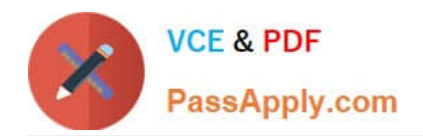

# **C\_TADM55\_75Q&As**

SAP Certified Technology Associate - System Administration (SAP HANA) with SAP NetWeaver 7.5

## **Pass SAP C\_TADM55\_75 Exam with 100% Guarantee**

Free Download Real Questions & Answers **PDF** and **VCE** file from:

**https://www.passapply.com/c\_tadm55\_75.html**

### 100% Passing Guarantee 100% Money Back Assurance

Following Questions and Answers are all new published by SAP Official Exam Center

**Colonization** Download After Purchase

- **@ 100% Money Back Guarantee**
- **63 365 Days Free Update**
- 800,000+ Satisfied Customers

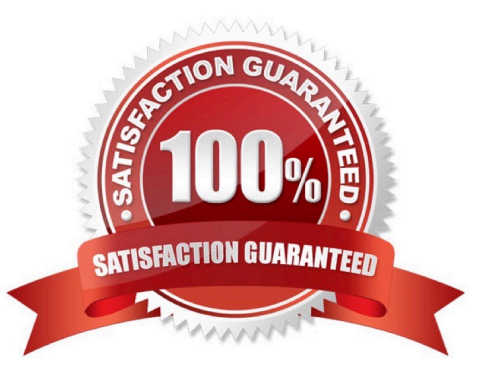

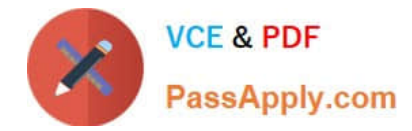

#### **QUESTION 1**

What are the most important resources of the SAP NetWeaver As Java that are monitored are:

- A. Database connections
- B. All services and managers
- C. Threads
- D. Memory Use
- E. Sessions

Correct Answer: ABCDE

#### **QUESTION 2**

Which features are created automatically once you define a transport domain controller in an (ABAPbased) SAP landscape? (Choose four)

- A. The transport profile for the transport control program tp is generated in the file system.
- B. The TMS configuration is stored in the database and the file system.
- C. The transport profile for the transport control program tp is generated in the database.
- D. The user TMSADM is created.
- E. The RFC destinations required for the TMS are generated.

Correct Answer: ABDE

#### **QUESTION 3**

You have opened a CCMS monitor in transaction RZ20 (CCMS Monitor Sets).

What can you conclude by analyzing the attached screenshot?

(Choose correct answer)

- A. Instances 00 and 01 of SAP system DEV on host twdf1921 are not running.
- B. Instances 00 and 01 of SAP system DEV on host twdf1921 are running, but cannot be reached by CCMS
- C. All nodes below the MTE "twdf1921\_DEV\_00" have the status "red".
- D. At least one node below the MTE "twdf1921\_DEV\_00" has the status "red".

Correct Answer: D

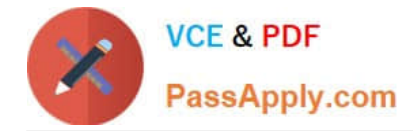

#### **QUESTION 4**

Which of the following is true when creating new clients within an SAP System based on AS ABAP (for example, SAP ECC)?

A. Customizing and repository objects from a source client are automatically copied to the new client using the client copy tool.

B. Remote client copies generate large data files at the operating system level.

C. Log files indicating the success of a new client creation are stored in the home directory of the user initiating the copy.

D. The client transport tool can be used to transfer the same source client, simultaneously, from one SAP System to multiple other SAP systems in a single action.

E. The client copy can be accelerated by using several dialog work processes in parallel.

Correct Answer: E

#### **QUESTION 5**

Identify the activity that is not performed by Installation Check, Which statement is correct? (Please choose one correct answer)

- A. Completeness of installation
- B. Network security
- C. Accessibility of the message server
- D. Version compatibility

Correct Answer: B

[C\\_TADM55\\_75 VCE Dumps](https://www.passapply.com/c_tadm55_75.html)

[Test](https://www.passapply.com/c_tadm55_75.html) C\_TADM55\_75 Practice [C\\_TADM55\\_75 Study Guide](https://www.passapply.com/c_tadm55_75.html)